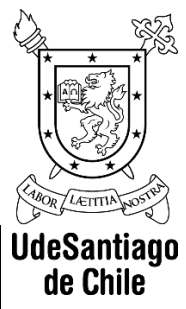

## **PROGRAMA DE ASIGNATURA**

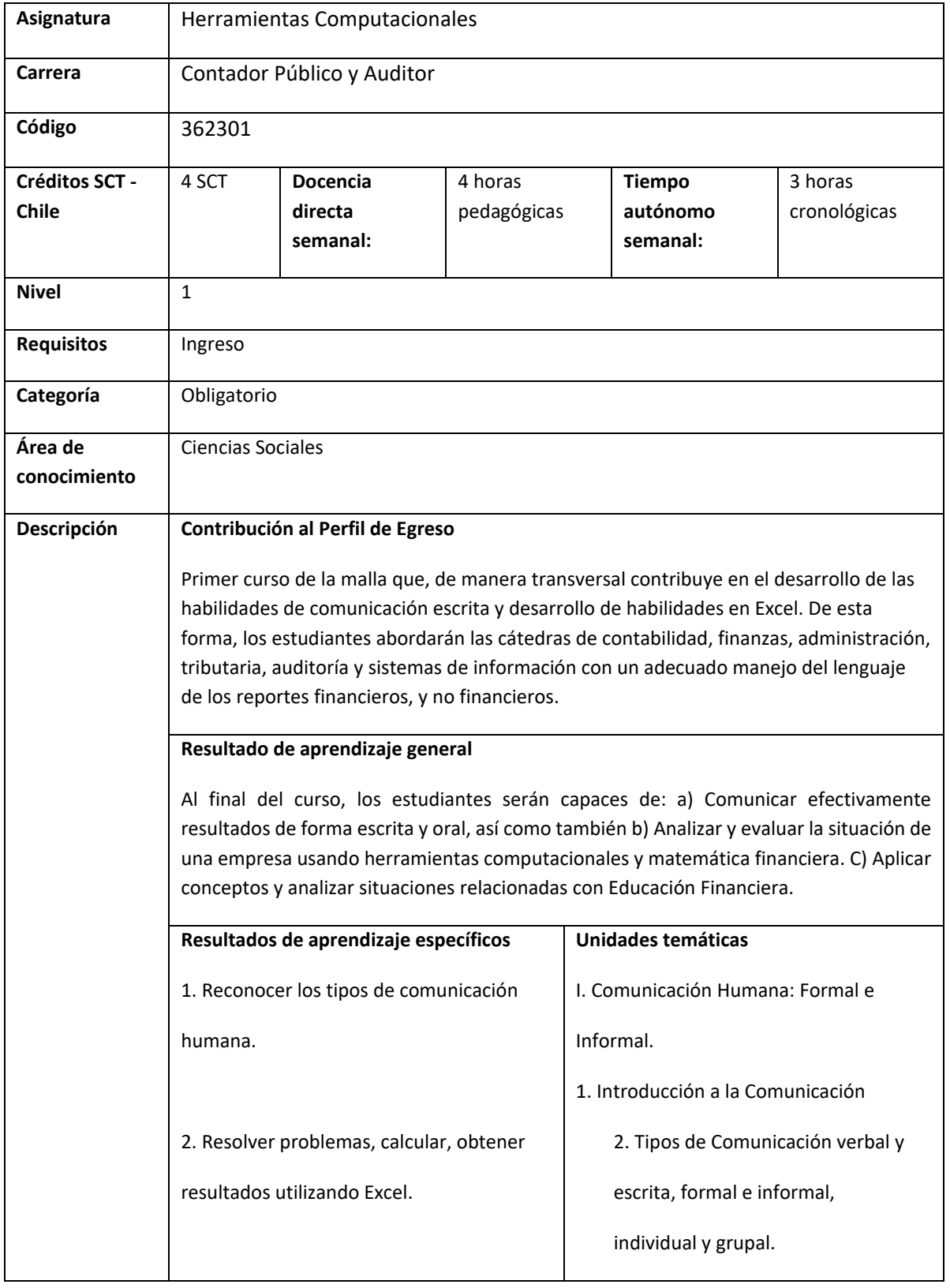

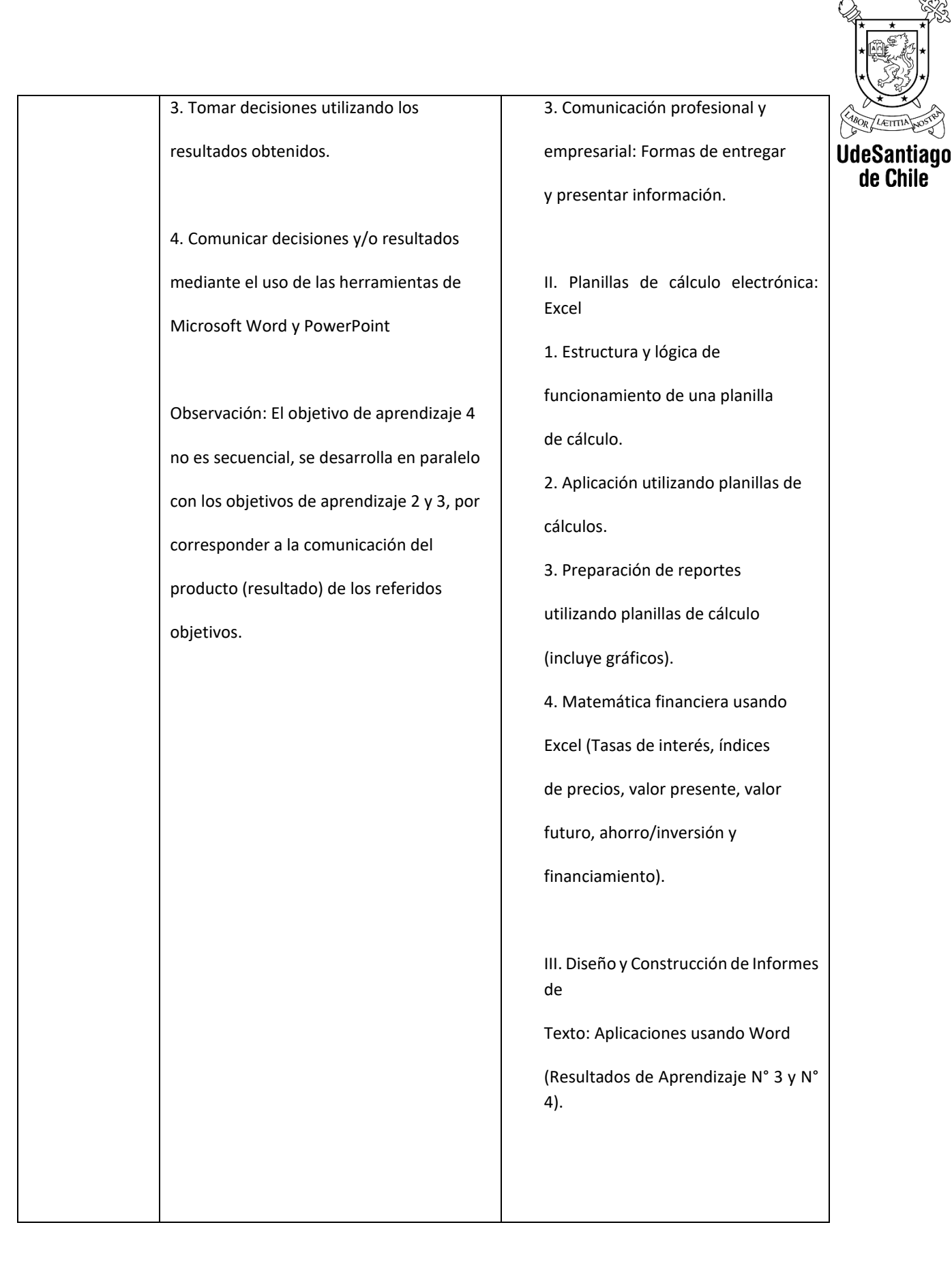

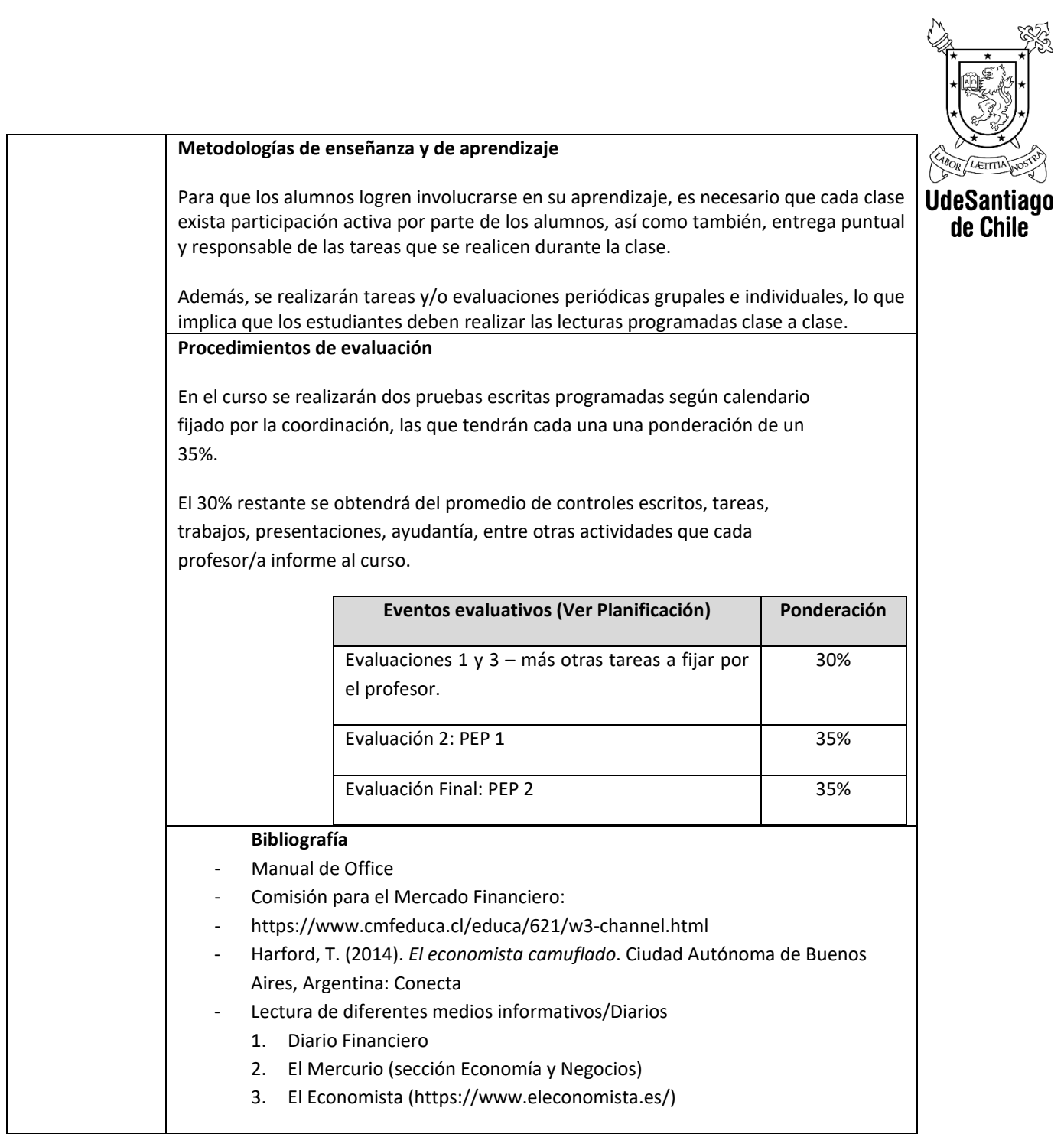

## **PROGRAMACIÓN DE CONTENIDOS Y ACTIVIDADES**

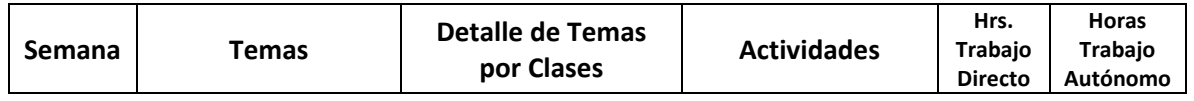

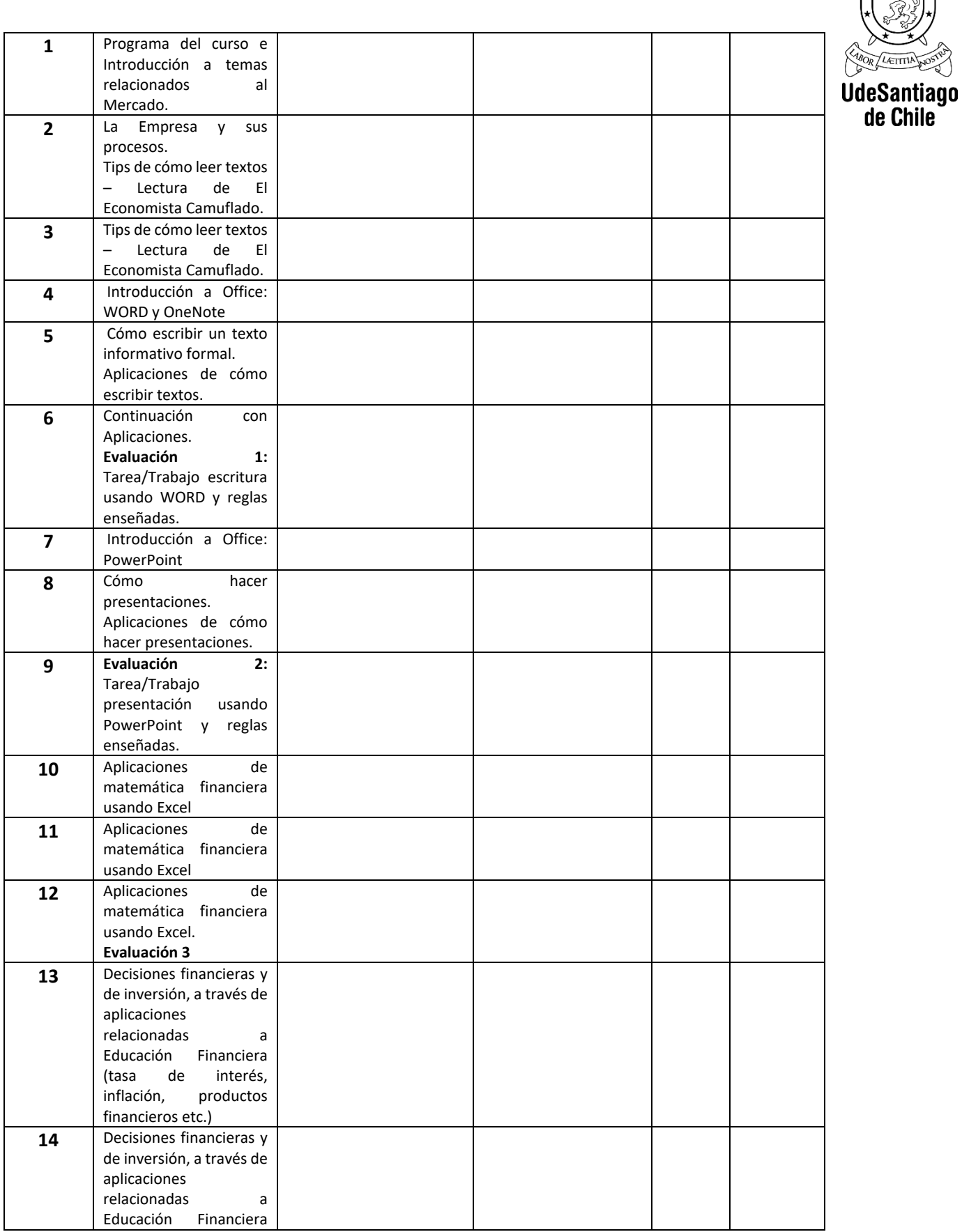

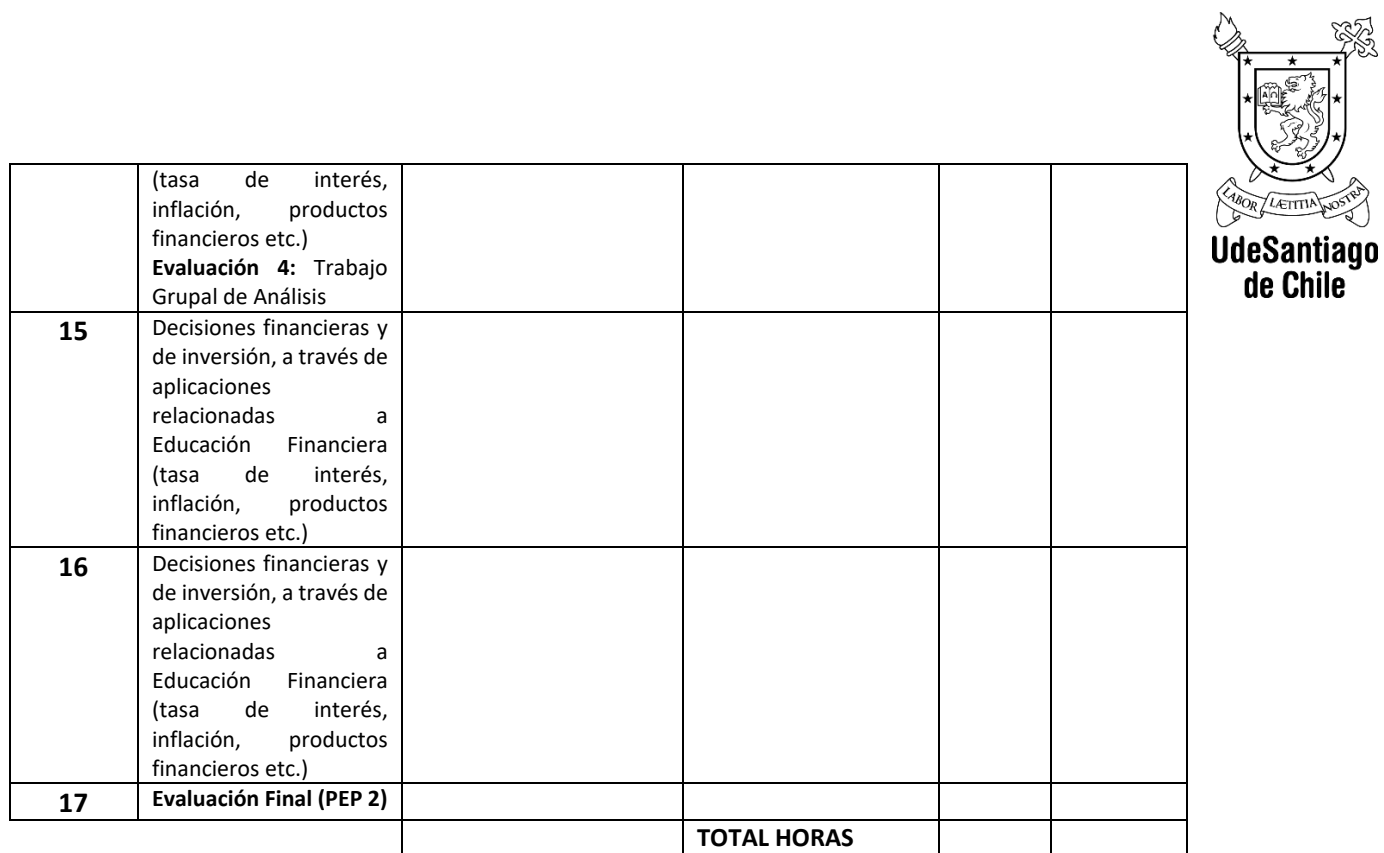